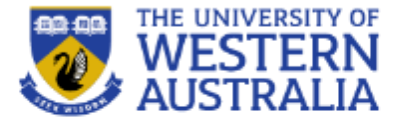

# Agile Development

**CITS3403 Agile Web Development**

**From Agile in a Nutshell, by Semester 1, 2018 Jonathan Rassmusson Further reading: The agile handbook**

## THE UNIVERSITY OF

#### **What is Agile**

Agile is a time boxed, iterative approach to software delivery that builds software incrementally from the start of the project, instead of trying to deliver it all at once near the end.

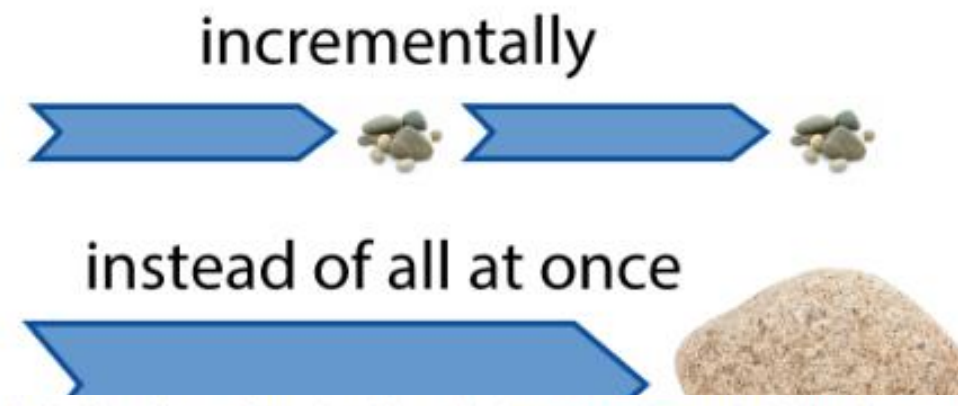

It works by breaking projects down into little bits of user functionality called user stories, prioritizing them, and then continuously delivering them in short two week cycles called iterations.

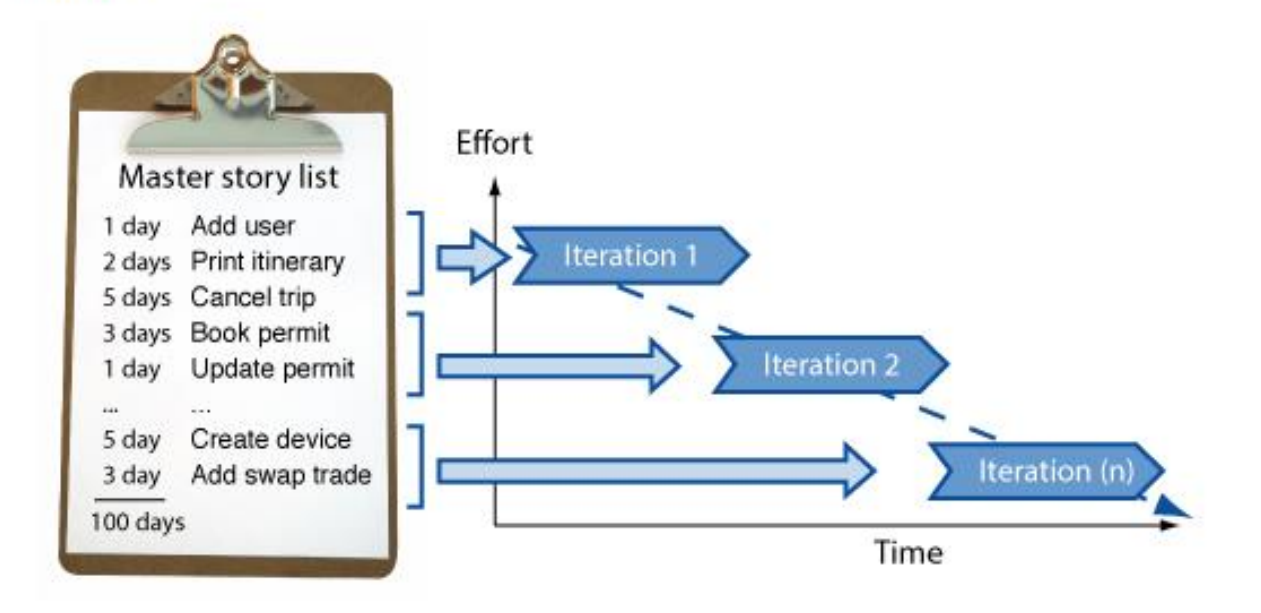

#### **How does it work:**

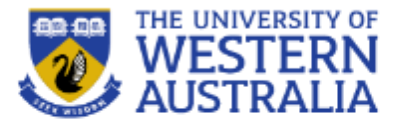

- You make a list
- You size things up
- You set priorities
- You start executing
- You update the plan as you go...

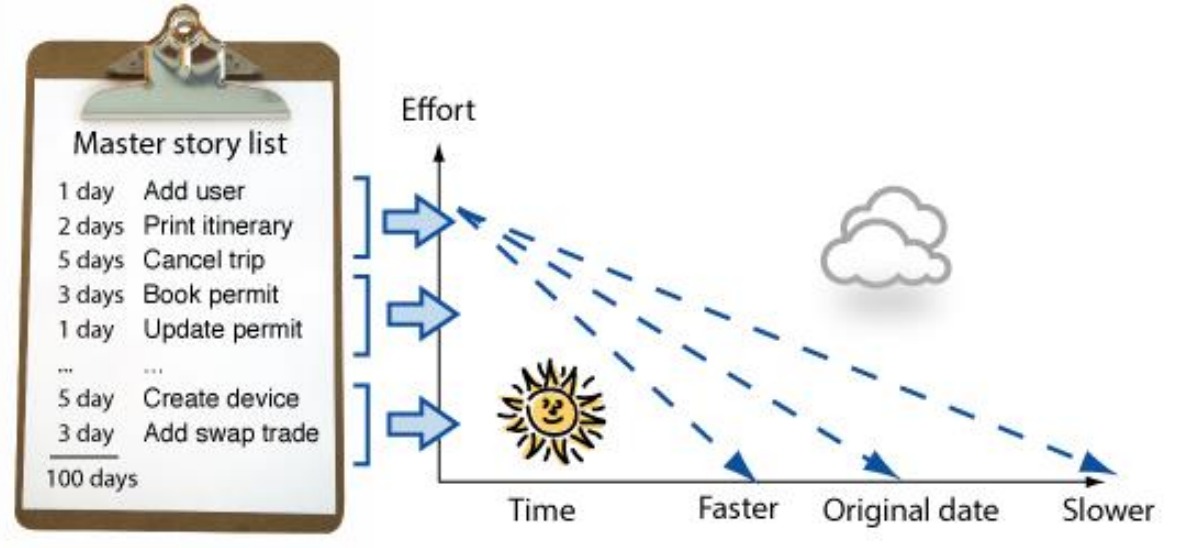

#### **Analysis, design, coding testing are continuous**

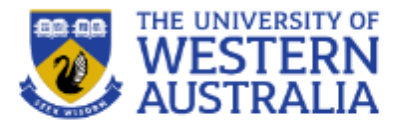

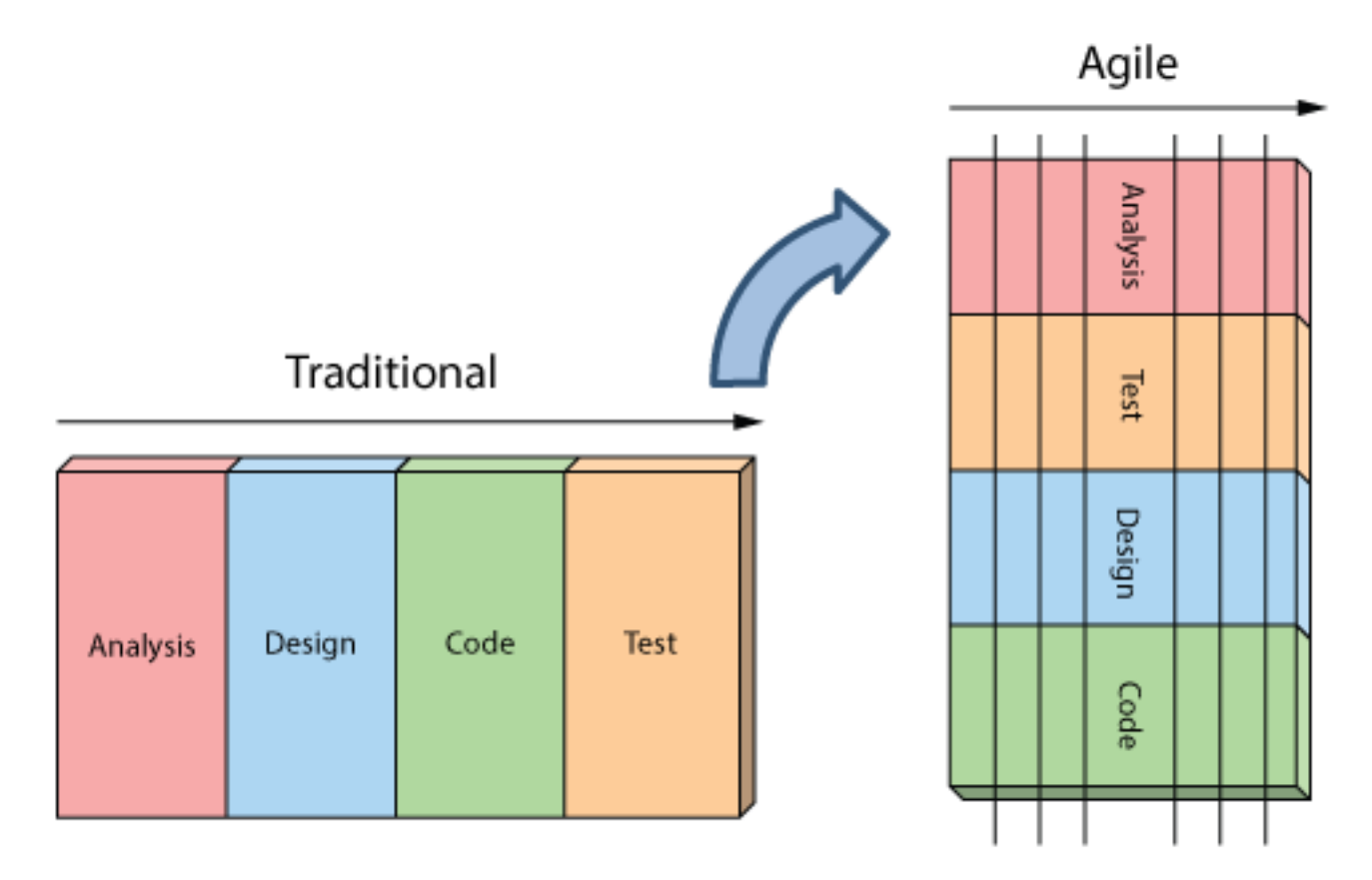

One-off activities

Continuous activities

#### Development is iterative Original plan • Planning is adaptive Actual plan **DEV PM** • Roles blur QA **BA** UX Cost of change curve • Requirements change Traditiona Change resisted cost • Working software Agile Change welcome

time

#### **How is Agile different**

THE UNIVERSITY OF

#### **Agile myths**

- Agile is a silver bullet
- Agile is anti-documentation
- Agile is anti-planning
- Agile is undisciplined
- Agile requires a lot of rework
- Agile is anti architecture
- Agile doesn't scale

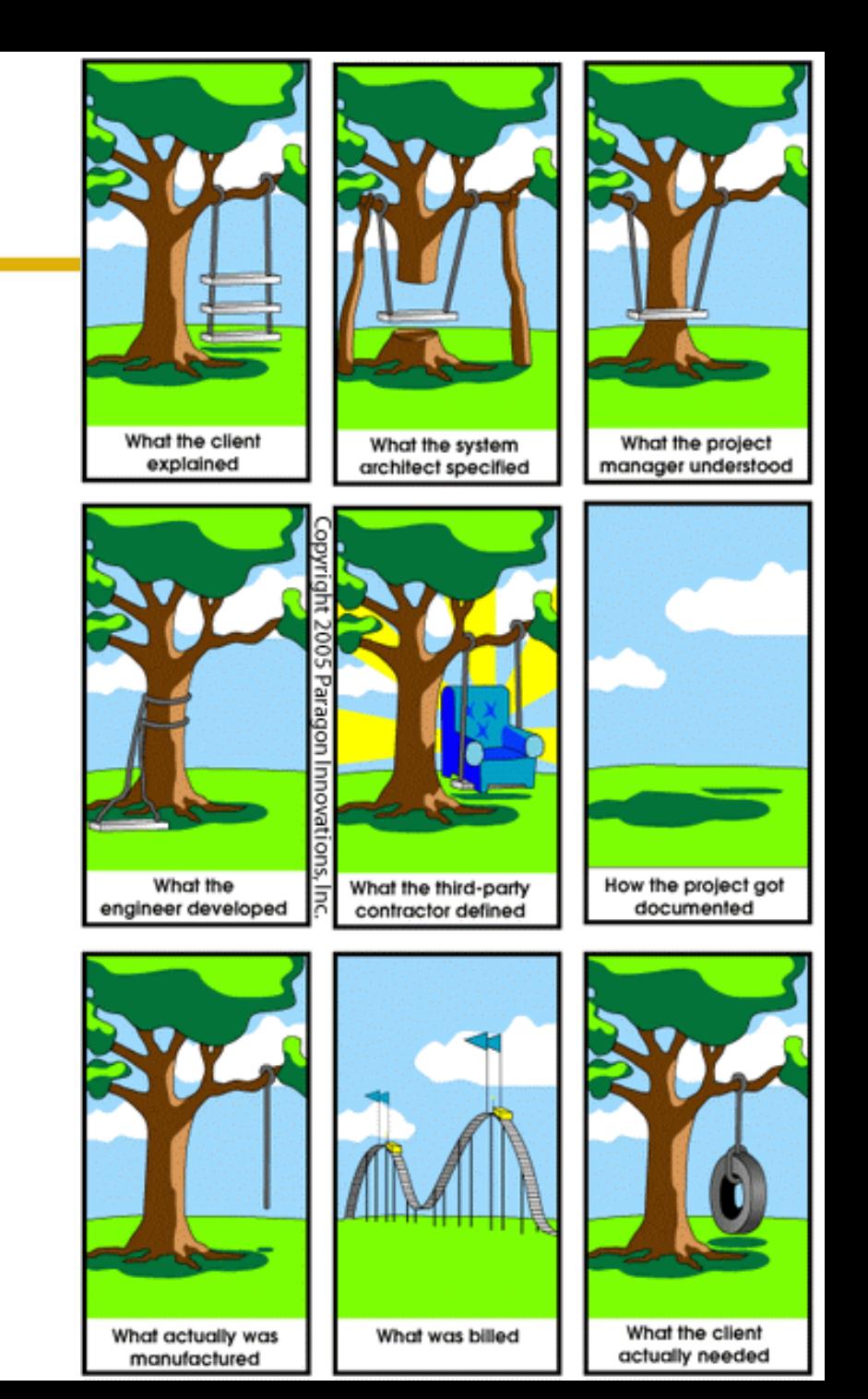

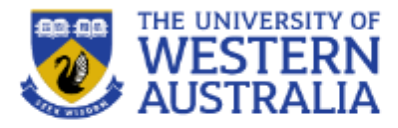

- User stories describe features
- They are told from the end user point of view.
- These features can be deliver in short units of work.
- They are often written on cards to facilitate communication

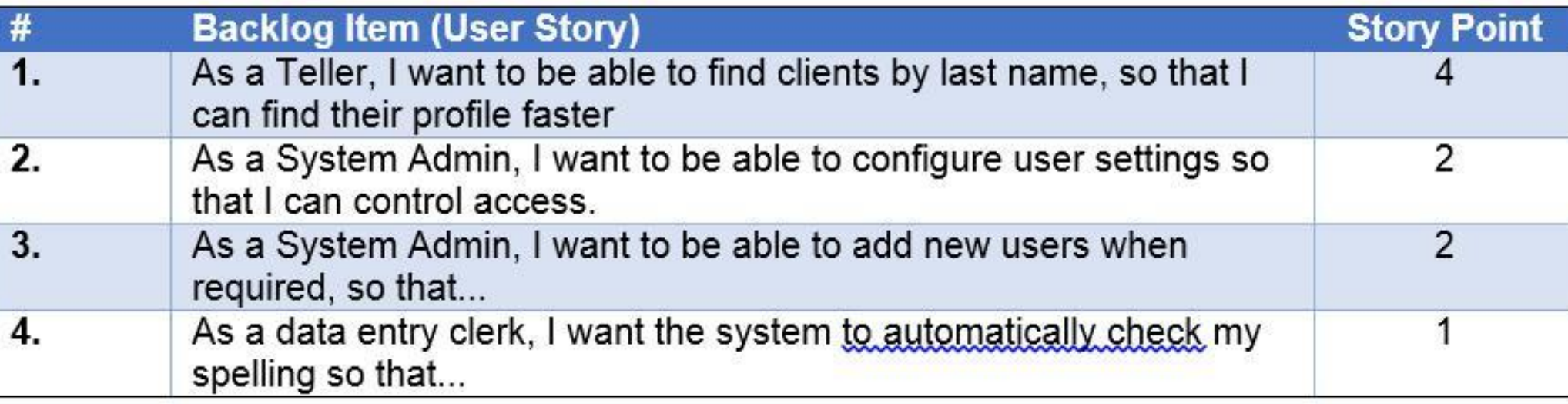

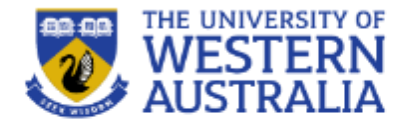

- Estimation is difficult but essential.
- You should always practice estimating the amount of time development will take.

JOHNSON ! GET ME A **DETAILED ESTIMATE** FOR OUR ...

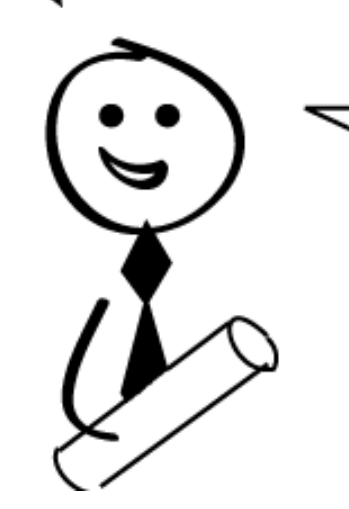

YET TO BE SPECD SYSTEM. USING OUR YET TO BE DETERMINED TECHNOLOGY, WITH OUR YET TO BE DETERMINED TEAM. IN OUR YET TO BE DETERMINED BUSINESS ENVIRONMENT TO BE BUILT NEXT YEAR.

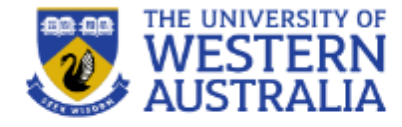

Iterations are the core of software develpoment.

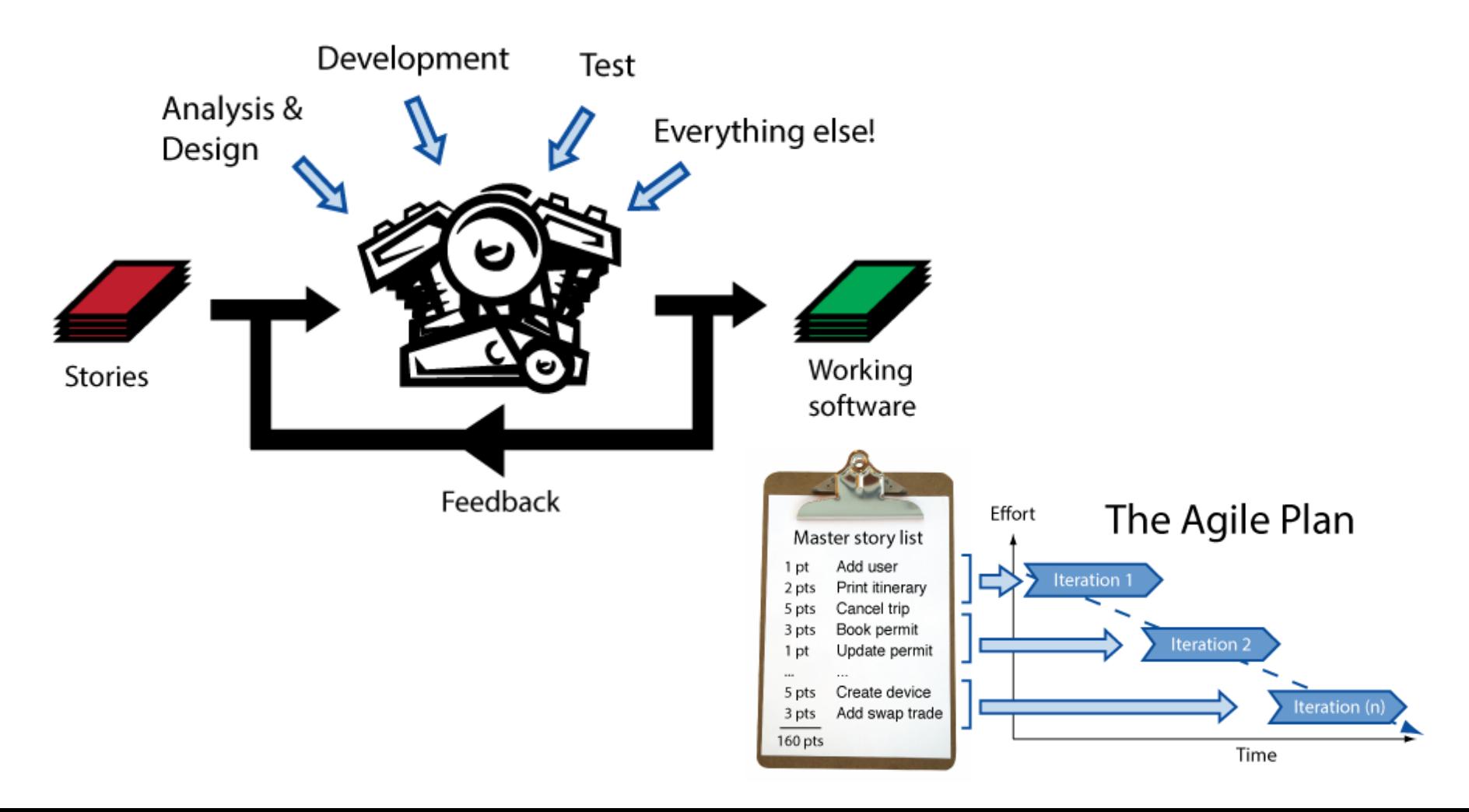

#### **Fundamental approaches: planning**

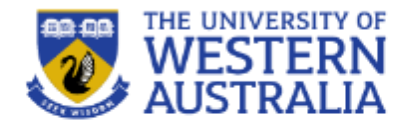

• Combines the user stories and estimations to build a feasible plan for delivery.

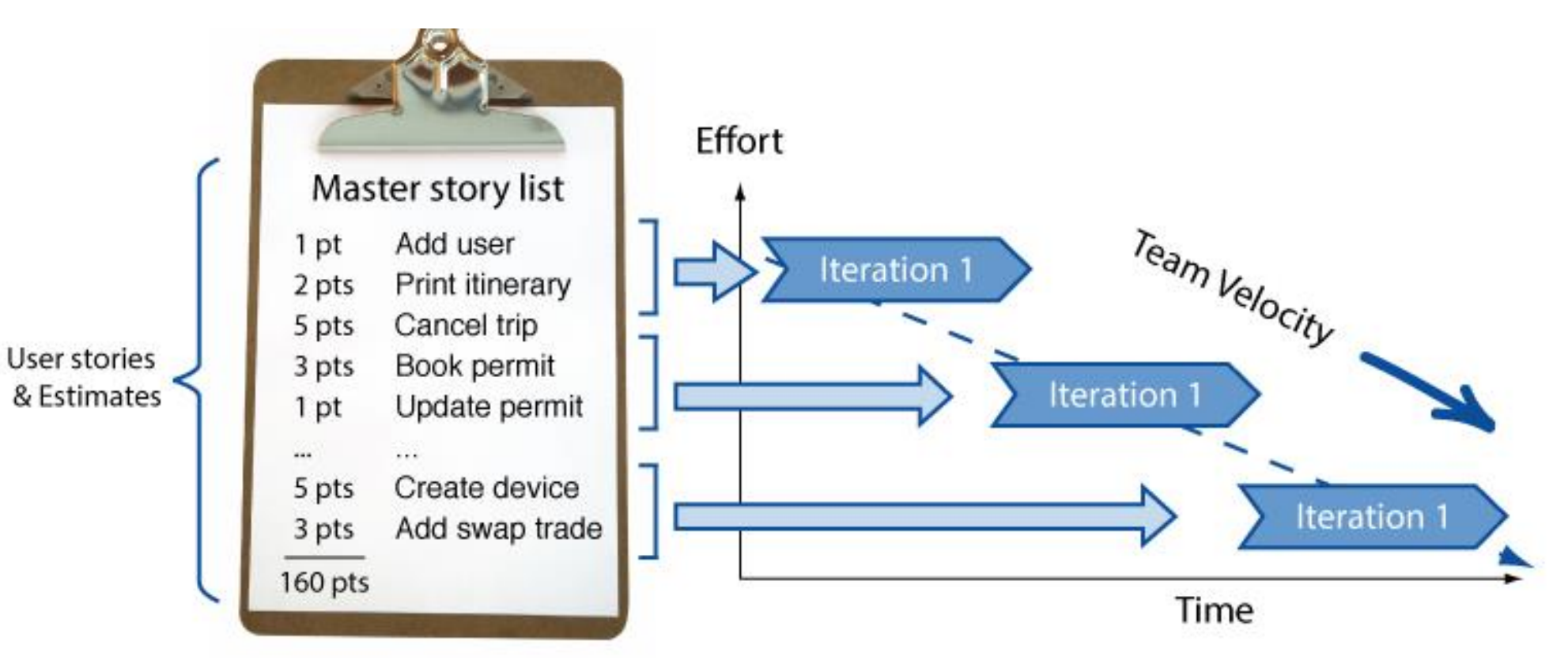

#### **Unit Testing**

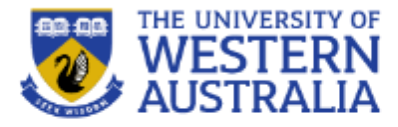

Unit tests are snippets of test code developers write to prove to themselves that what they are developing actually works. Think of them as codified requirements.

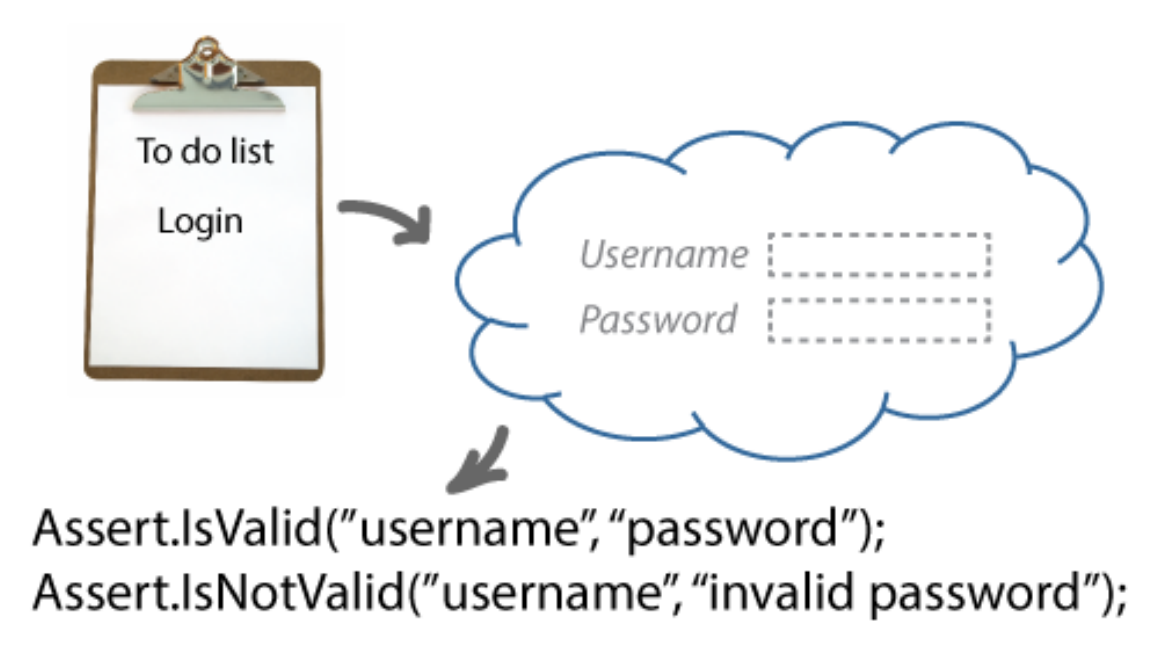

They are powerful because when combined with a continuous integration process they enable us to make changes to our software with confidence.

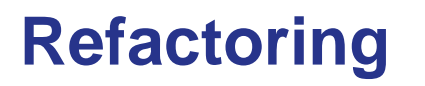

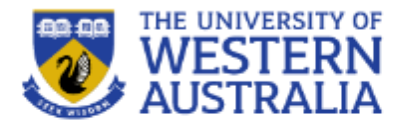

- To maintain a design and functionality, we must be prepared to refactor code.
- Organise code into manageable modules.
- Don't repeat yourself (DRY)

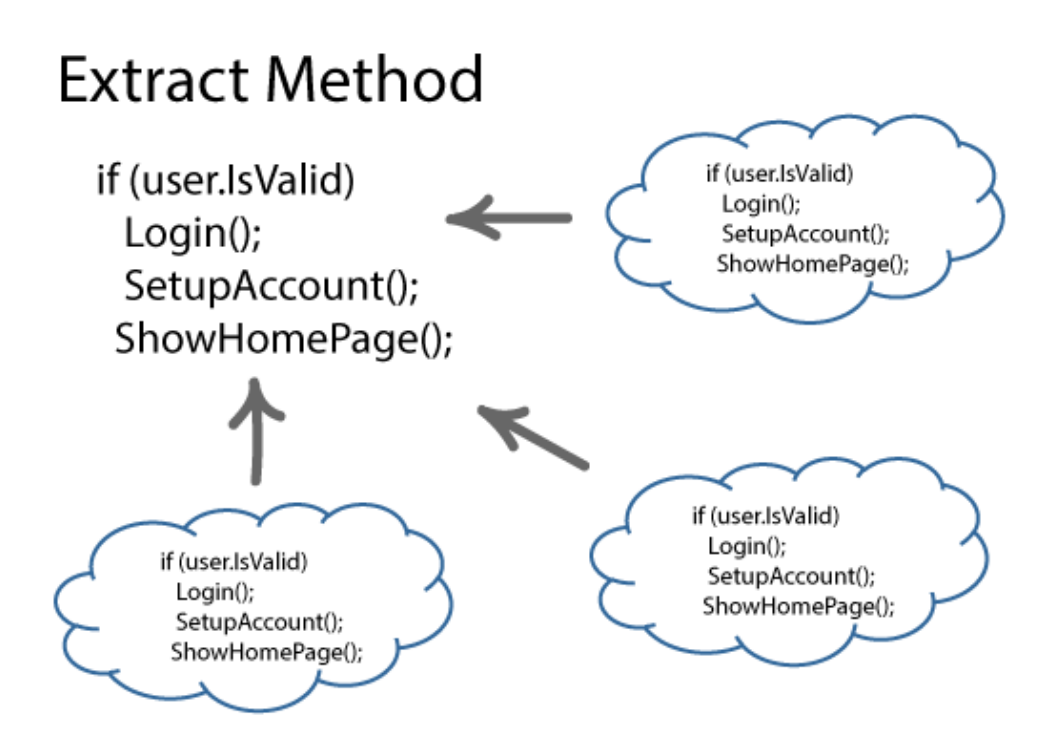

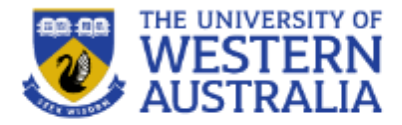

• Continuous integration keeps the code in a repository that is automatically maintained and everyone works on at the same time.

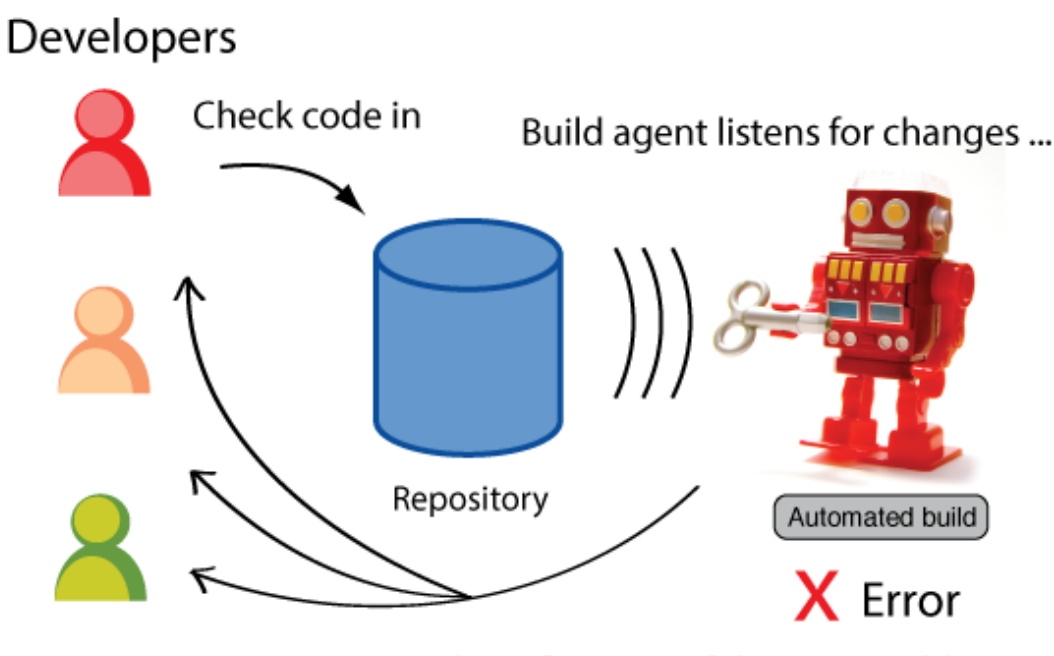

and notifies team if there's a problem.

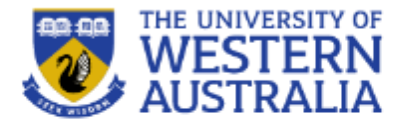

- Write tests at the start and then write code to pass the tests.
- The tests become the defacto documentation for the system.

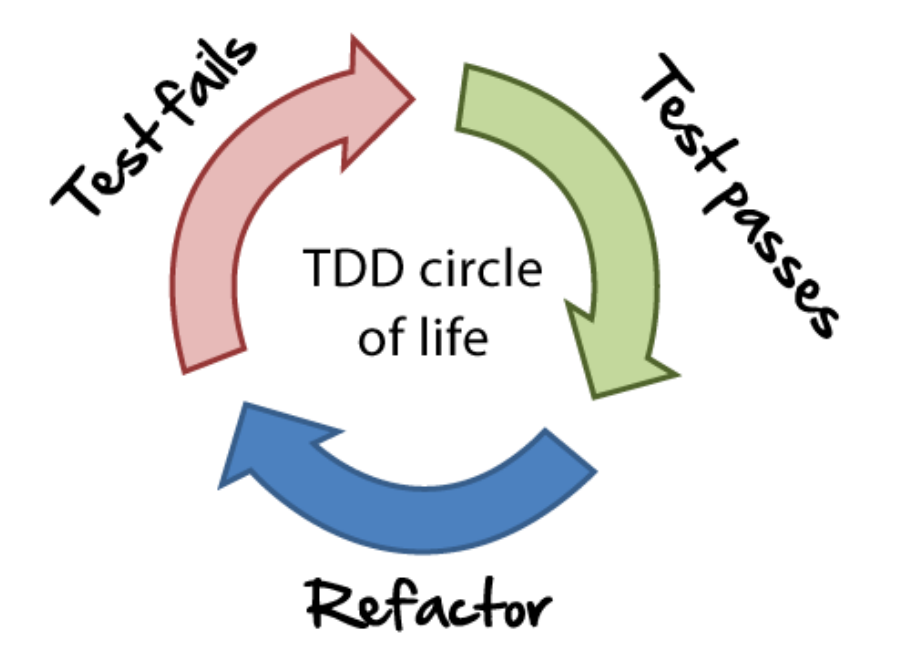

#### **Types of Agile:**

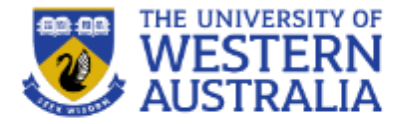

#### **Manifesto for Agile Software Development**

We are uncovering better ways of developing software by doing it and helping others do it. Through this work we have come to value:

Individuals and interactions over processes and tools Working software over comprehensive documentation Customer collaboration over contract negotiation Responding to change over following a plan

> That is, while there is value in the items on the right, we value the items on the left more.

#### **Flavours of Agile**

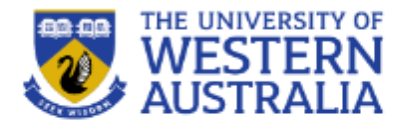

- Good high organisation
- But not IT specific

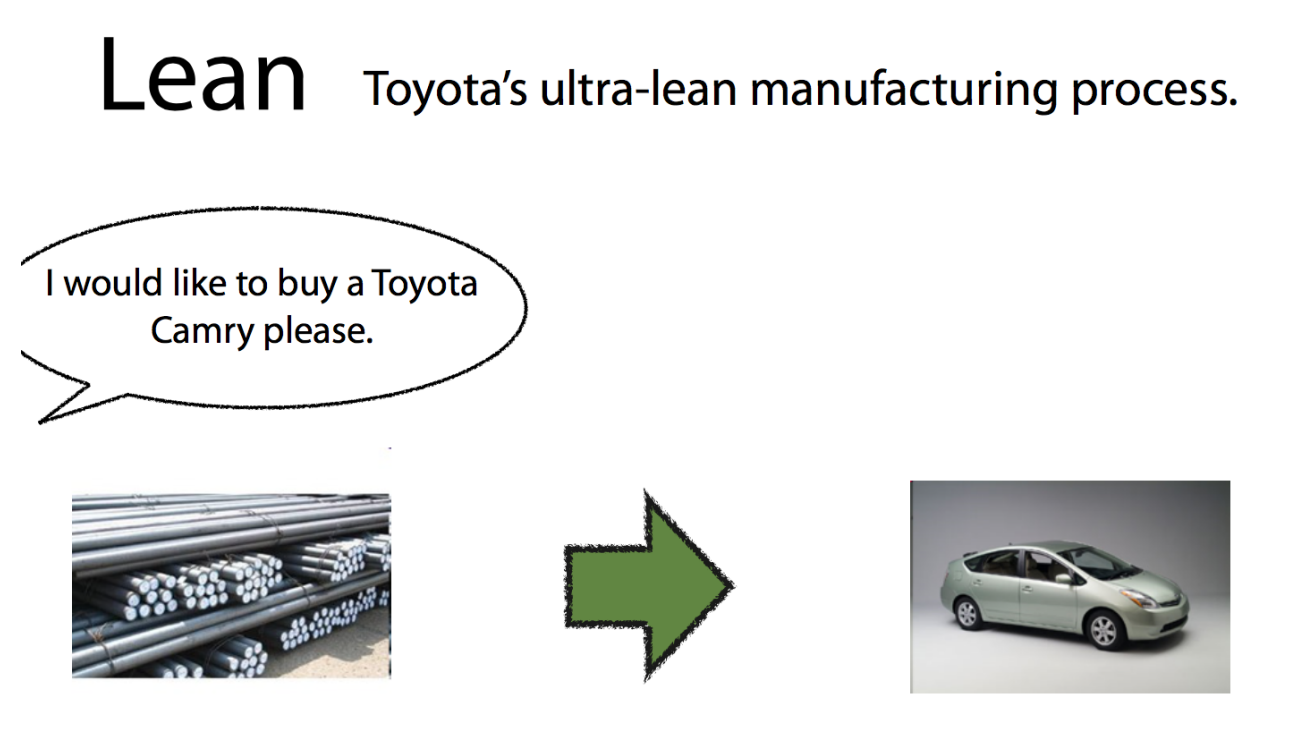

- Easy to understand and start
- Very popular

**Flavours of Agile**

Not much engineering

• A project management wrapper for incremental delivery of projects, independent of technology or business vertical.

Product Backlog

• Can be used in non-IT projects.

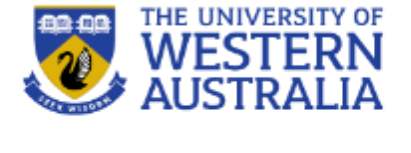

Sprint

Working increment

of the software

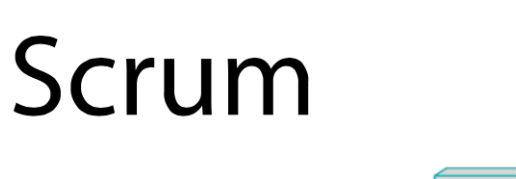

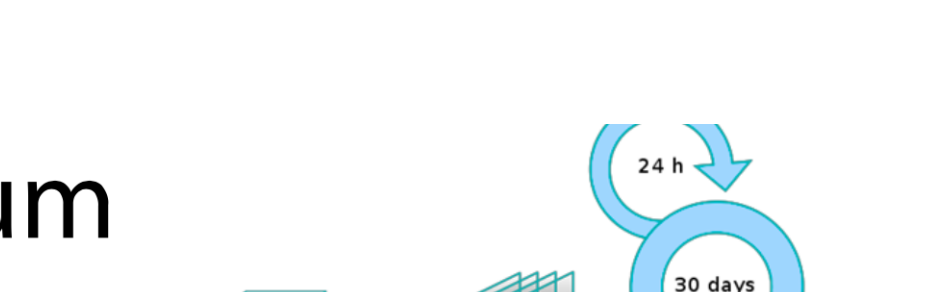

Sprint Backlog

## • Detailed engineering practices

- IT focussed
- Popular with developers

## **Extreme Programming**

- Popularized software engineering practices necessary for agile development
- Emphasizes
	- -upfront testing
	- -automation
	- -evolutionary design
	- -continuous integration

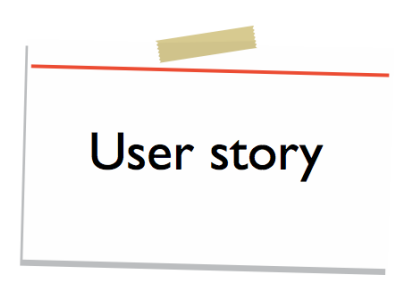

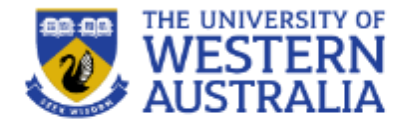

#### **Flavours of Agile**

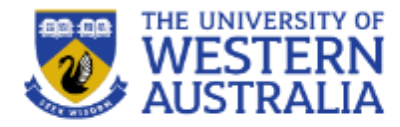

**PostgreSQL** 

- Git is a distributed version control system
- Developed in 2005 by Linus Torvalds
- Now the most widely used version control system in the world.
- Git is able to manage different branches of a development, allowing teams to work on the latest branch, roll back changes, or develop independent features.

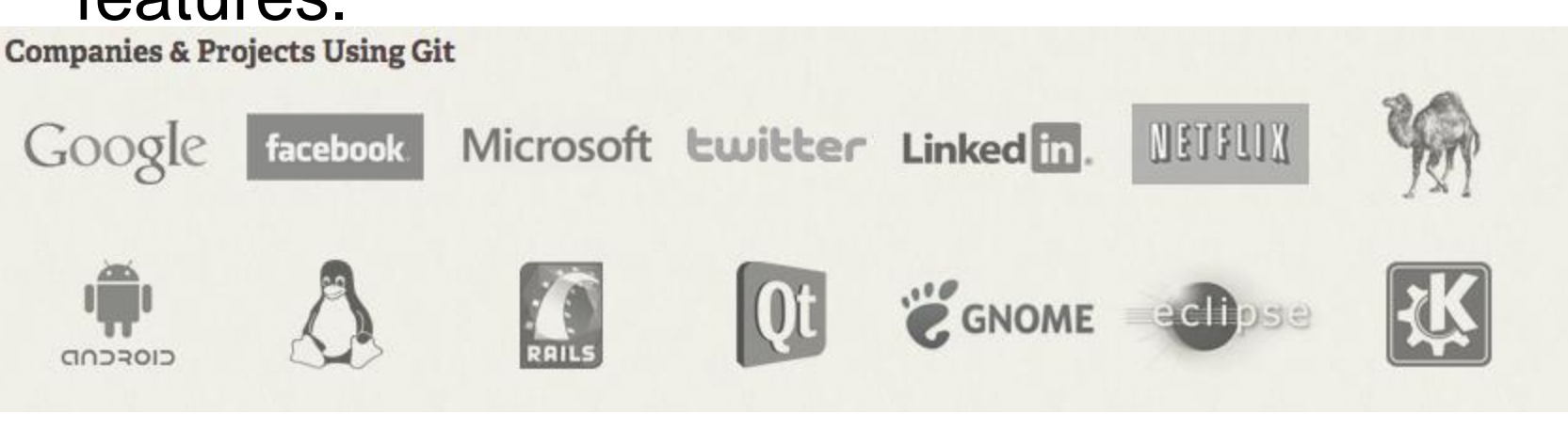

## **Git Theory**

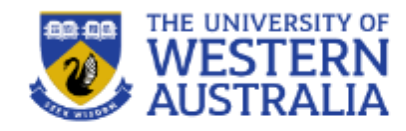

- Git has a decentralised structure. Everyone on the project has a copy of the history of the project.
- The history of the project is structured as a graph. Each commit can be undone and replayed
- Git tracks changes in the current working directory.
- Changes are *added*, then *committed*, then *pushed* to a branch.
- The new code is then *pulled* to other spaces.

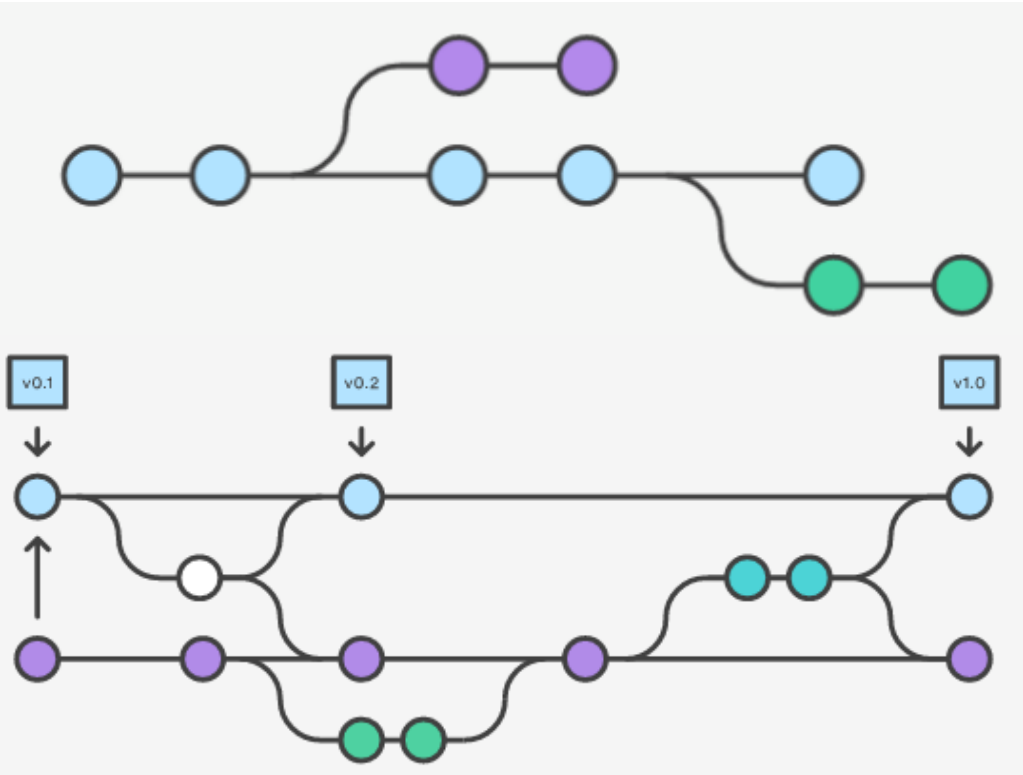

#### **Git CheatSheet**

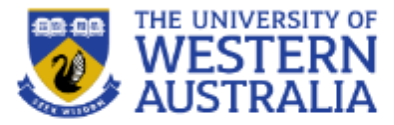

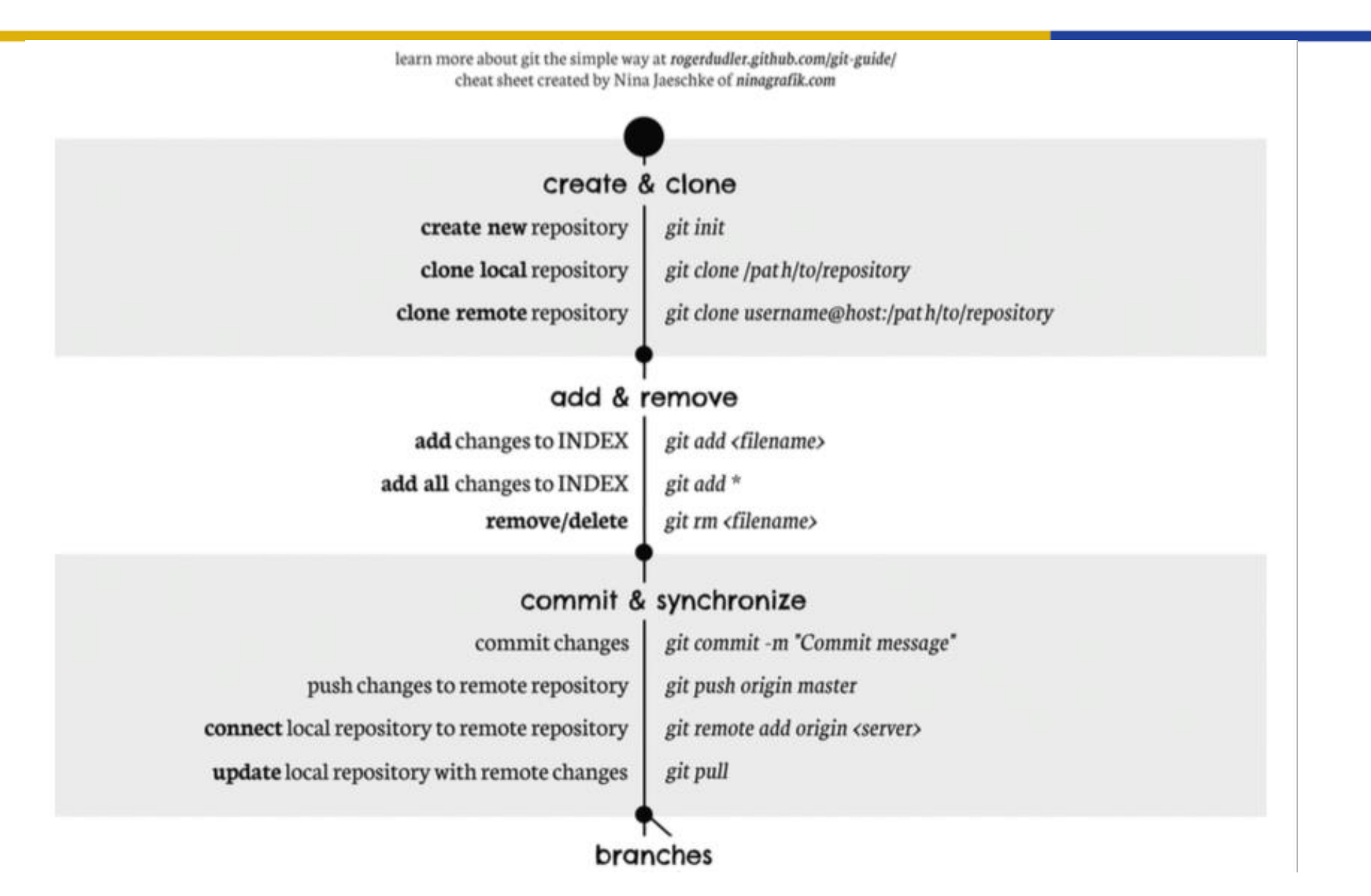

### **GIT CheatSheet**

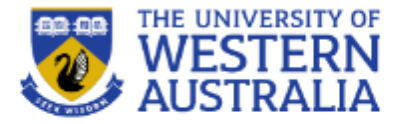

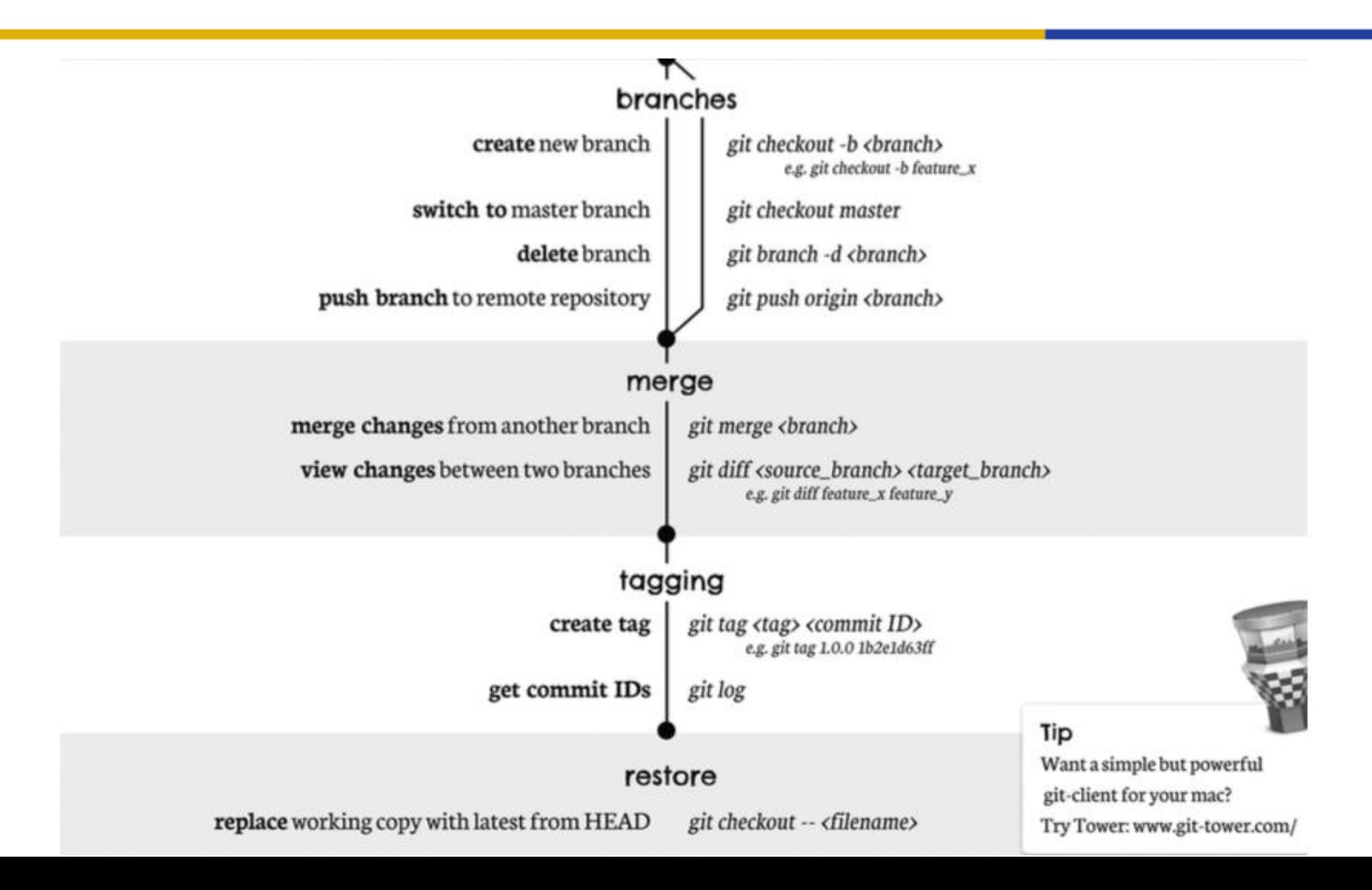

![](_page_22_Picture_1.jpeg)

- Create a new repository:  $q$ it init
	- adds files monitoring changes, preferences etc.
- Checkout a repo: git clone usr@url:[path] – copies files and history to a local copy
- The local repo has three trees:
	- the *working directory* (the actual files)
	- the *index* (a set of changes that is ready to commit)
	- the *head* (the last commit you made)

![](_page_22_Figure_9.jpeg)

![](_page_23_Picture_1.jpeg)

- Add new files: git add <filename> – adds file to index
- Commit changes to Head: git commit –m "msg" – commits changes in index to the head with the msg.
- Push changes to repository:
	- git remote add origin <server>
	- git push origin master
	- adds remote server, and pushes latest commit to it.
- Get latest commit from repo: git pull

![](_page_23_Figure_9.jpeg)

## **GIT branching**

![](_page_24_Picture_1.jpeg)

- Create a new branch: git checkout -b b1
	- creates a new branch that can change independently.
- Switch back to master: git checkout master – changes to the master branch.
- Delete Branch: git branch –d b1
- Push new branch: git push origin <branch>
- Merge into your branch: git merge <branch> – merging is automatic, but there may be conflicts.
- To see the differences between two branches: brand feature.x git diff <b1> <b2>

![](_page_24_Figure_9.jpeg)

## **GIT utilities**

![](_page_25_Picture_1.jpeg)

- Get a log of commits: qit log
- Tag a version: git tag 1.0.0 < commit-id>
	- gives a version number to a commit tag.
- Rollback changes: git checkout -- <file> – returns local file to last commit.
- Delete Branch: git branch –d b1
- Undo all changes and commits: git fetch origin – then git reset –hard origin/master
- Lots of GUIs, environments exist: GitHub, BitBucket, **GitKraken**

## **GitHub**

![](_page_26_Picture_1.jpeg)

- GitHub is a service that hosts Git repositories.
- You can develop colaboratively, and use GitHub as a remote Repo.
- **Note:** Free GitHub repositories are public, so anyone can see your code.
- Students are able to get free education accounts, which allow private repositories.
	- [https://education.github.com/pack](https://education.github.com/packgithub)
- Bitbucket is a similar service

![](_page_27_Picture_1.jpeg)

- Git is a great way to link development and deployment environments:
	- Work on your local machine (a laptop) with all the latest features and branches
	- Push commits to GitHub or some central repo
	- Pull changes from GitHub to a server environment for test or deployment
	- You can incorporate testing, documenting and reporting into these workflows.